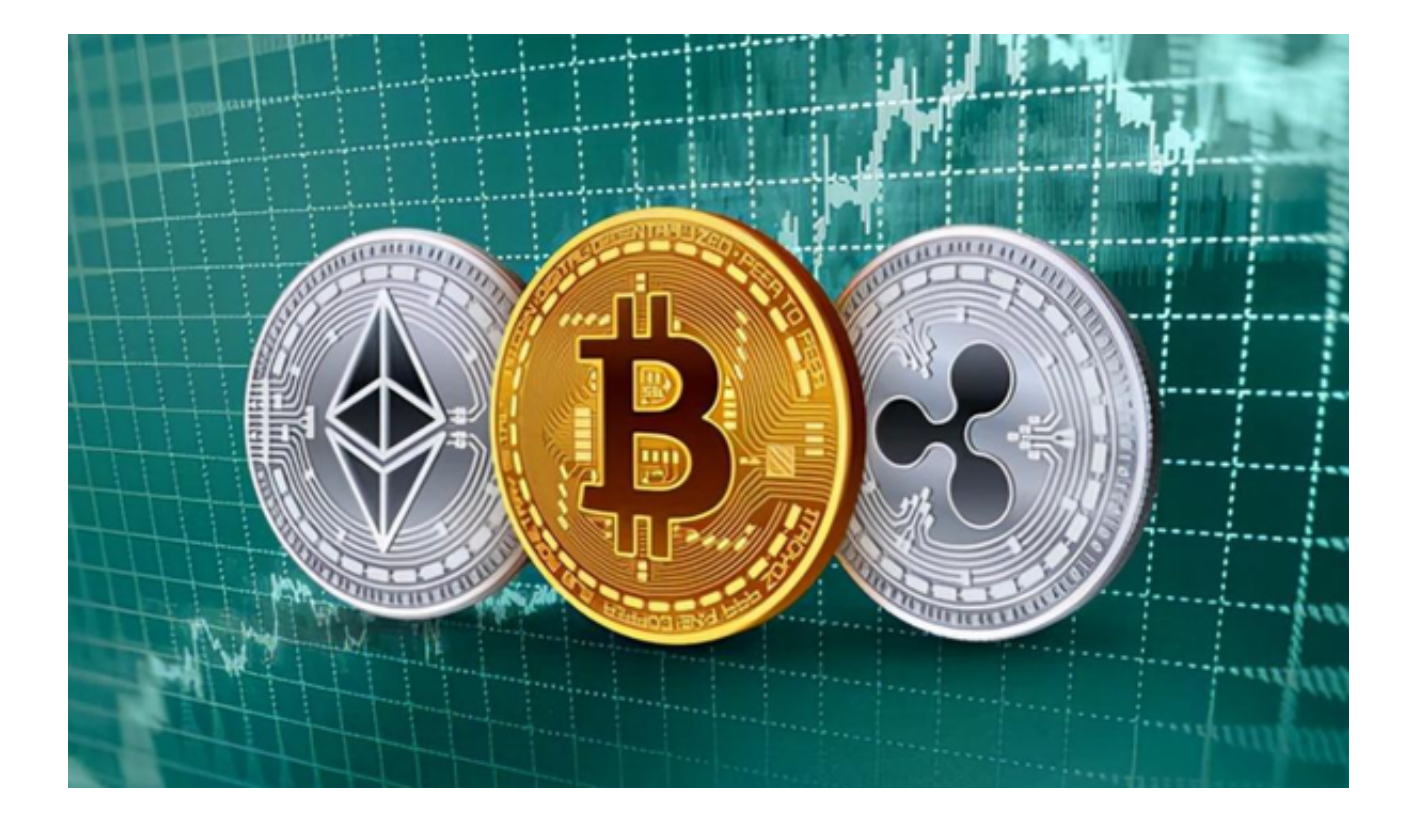

 波币(Ripple或XRP)作为全球知名的数字货币之一,已被广大投资者所熟知。 对于希望购买或出售波币的用户,选择一个可靠、安全且操作便捷的交易平台至关 重要。一起来了解一下买卖波币的平台有哪些吧!

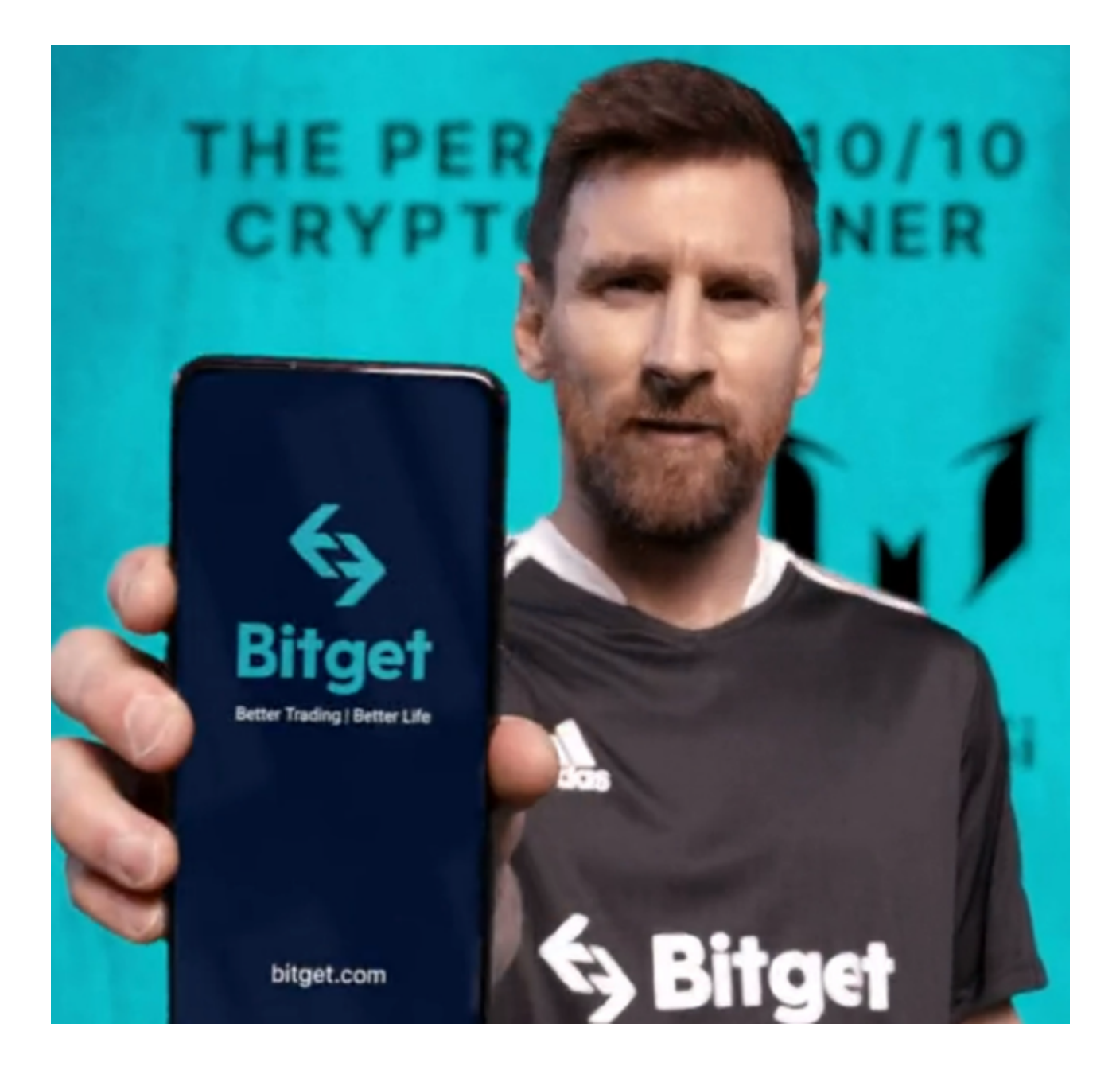

买卖波币交易平台有哪些?

1、Bitget: Bitget是一家全球知名的数字货币交易平台,支持包括波币在内的多 种货币。其优势在于安全性高、手续费低、操作界面友好。

2、Binance: Binance是全球最大的加密货币交易平台, 几乎涵盖了市场上所有 的数字货币,当然也包括波币。

3、Huobi:作为国内外都非常知名的交易平台,火币网提供了手机APP,方便用 户随时随地交易波币。

 以上仅为几家热门的交易平台,市场上还有很多其他选择。本文重点介绍Bitget APP的操作方法。

如何通过Bitget APP交易波币?

1、下载与注册

 打开您的手机浏览器输入Bitget官方网址,进入Bitget官网。确保您的手机连接到 互联网,然后点击Bitget首页"下载"按钮进入下载页面,选择与您手机系统相适 用的版本进行下载。在首次打开Bitget APP时,您需要进行注册。点击"注册"按 钮,并按照提示填写必要的信息,如用户名、密码和电子邮件地址。

2、账户安全设置

注册后,建议用户立即进行账户安全设置,绑定手机或邮箱,并设置资金密码, 确保账户资金的安全。

3、充值

 在Bitget主界面,选择"钱包"选项,在此界面可看到各类货币的余额,点击"充 值"按钮,选择波币,然后根据提示操作,将你的波币转到Bitget提供的地址上。

## 4、购买与出售

 在充值成功后,返回主界面,选择"市场"查看波币的实时价格。点击波币,进 入交易界面。在此,你可以选择市价交易或限价交易,输入你想要购买或出售的数 量,点击相应的按钮进行交易。

## 5、提现

如果你想将Bitget中的波币转到其他地址,只需在"钱包"界面选择提现,输入提 现地址和数量,进行操作即可。

 随着数字货币交易市场的发展,交易软件日趋完善。Bitget APP作为其中的佼佼 者,为用户提供了简便、安全的交易体验。但无论选择哪个平台,用户都应保持谨 慎,确保自己的资金安全。希望本文对想要交易波币的读者有所帮助。